# **INTERCOM 2024**

# **REGIONAIS**

# inscrições

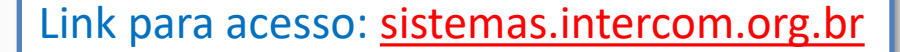

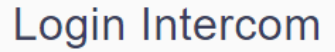

Caso seja associado(a) da Intercom, informe o seu CPF e senha para acessar seu cadastro

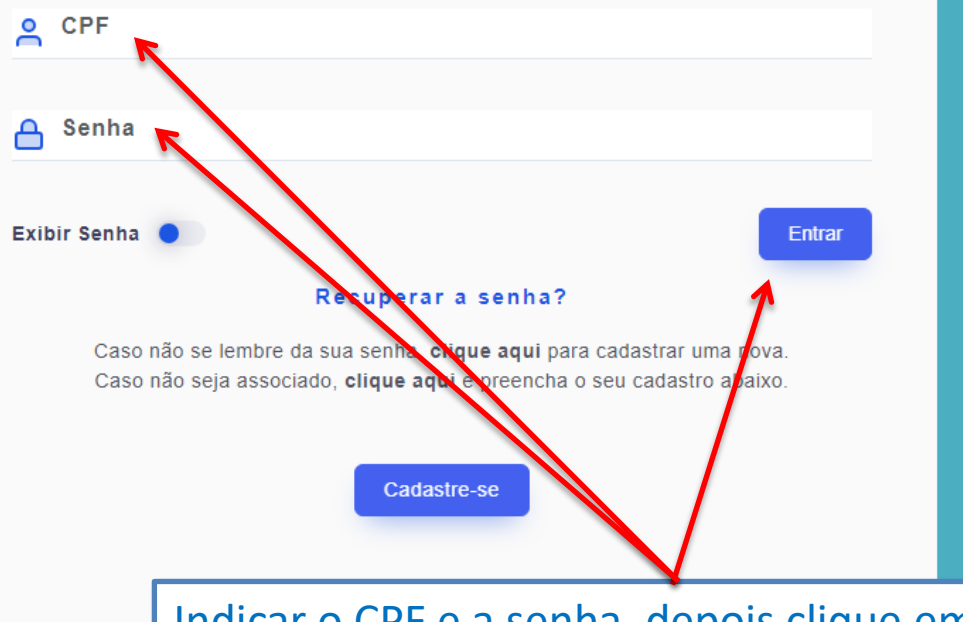

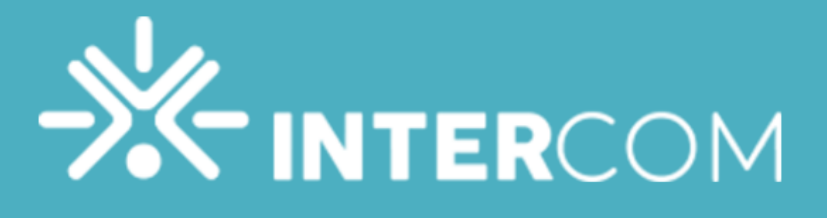

Indicar o CPF e a senha, depois clique em "Entrar"

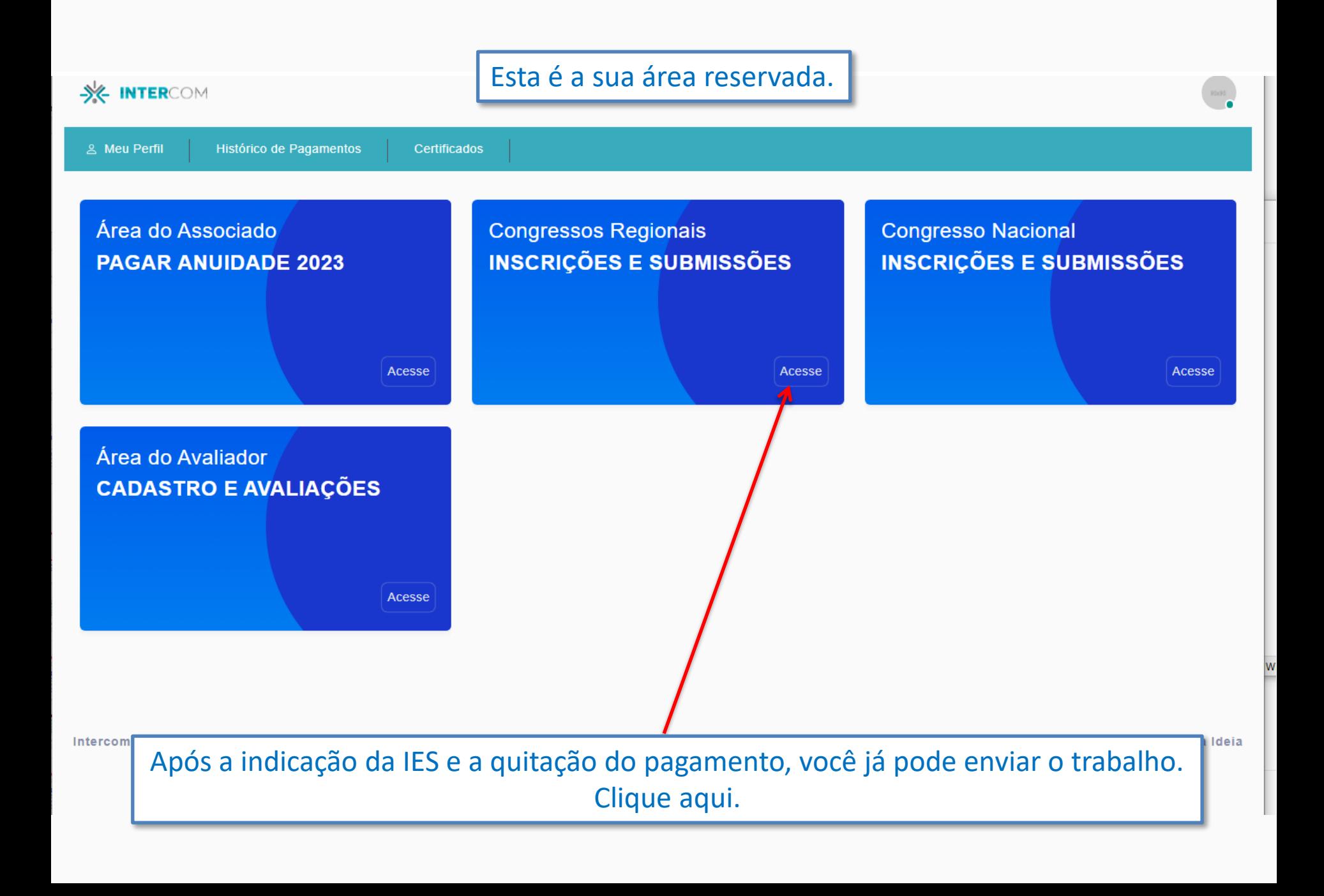

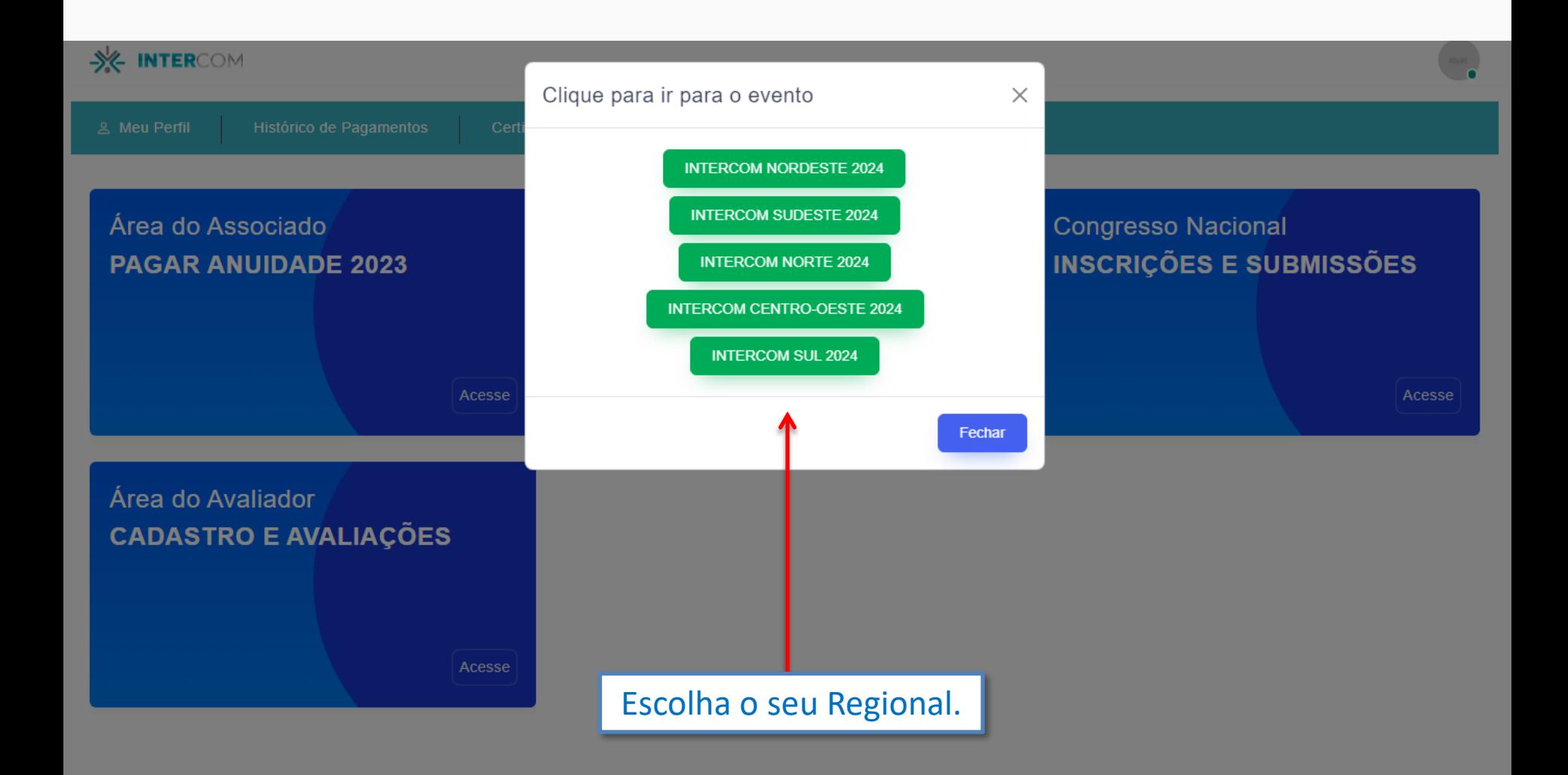

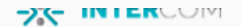

Histórico de Pagamentos **Certificados** 

### **INTERCOM NORDESTE 2024**

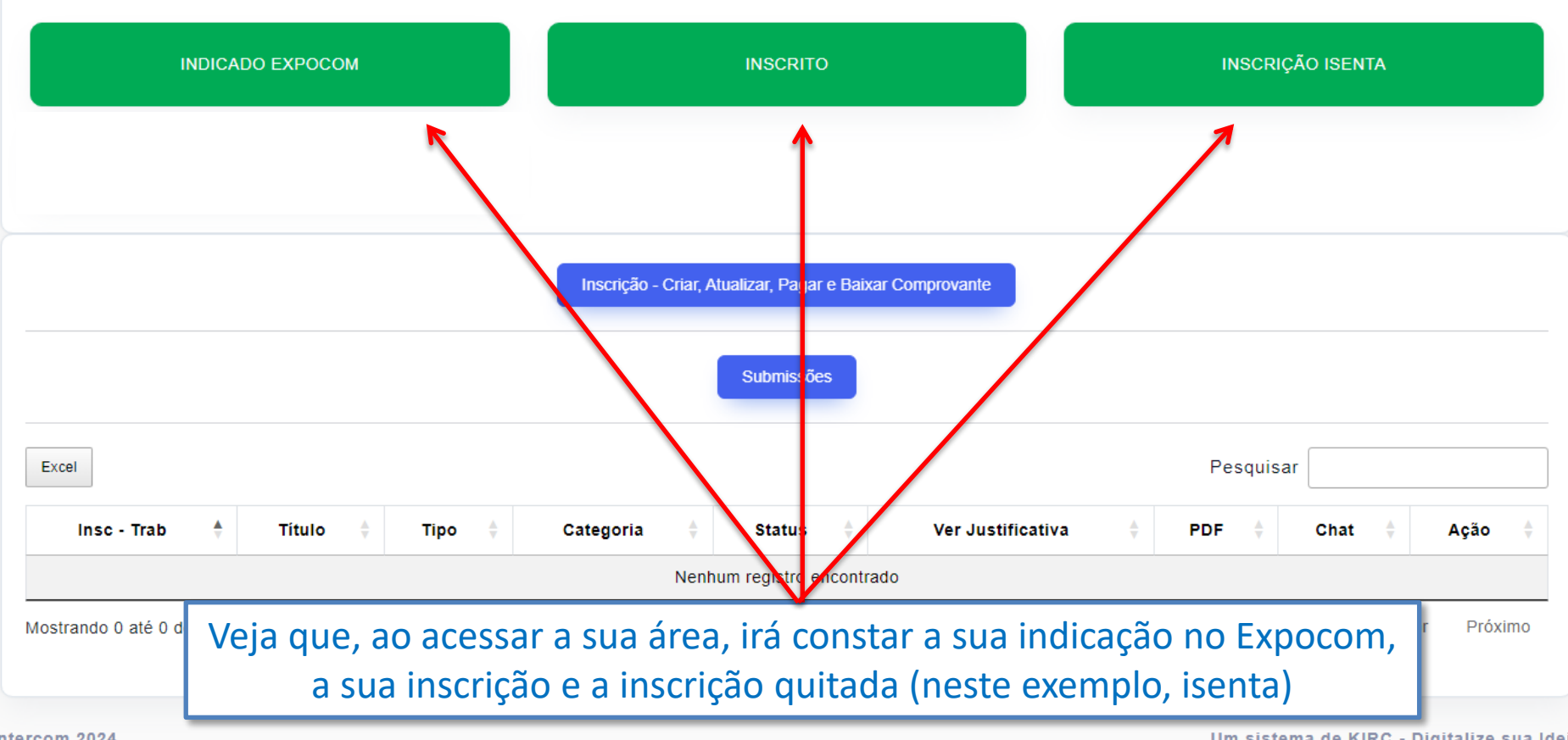

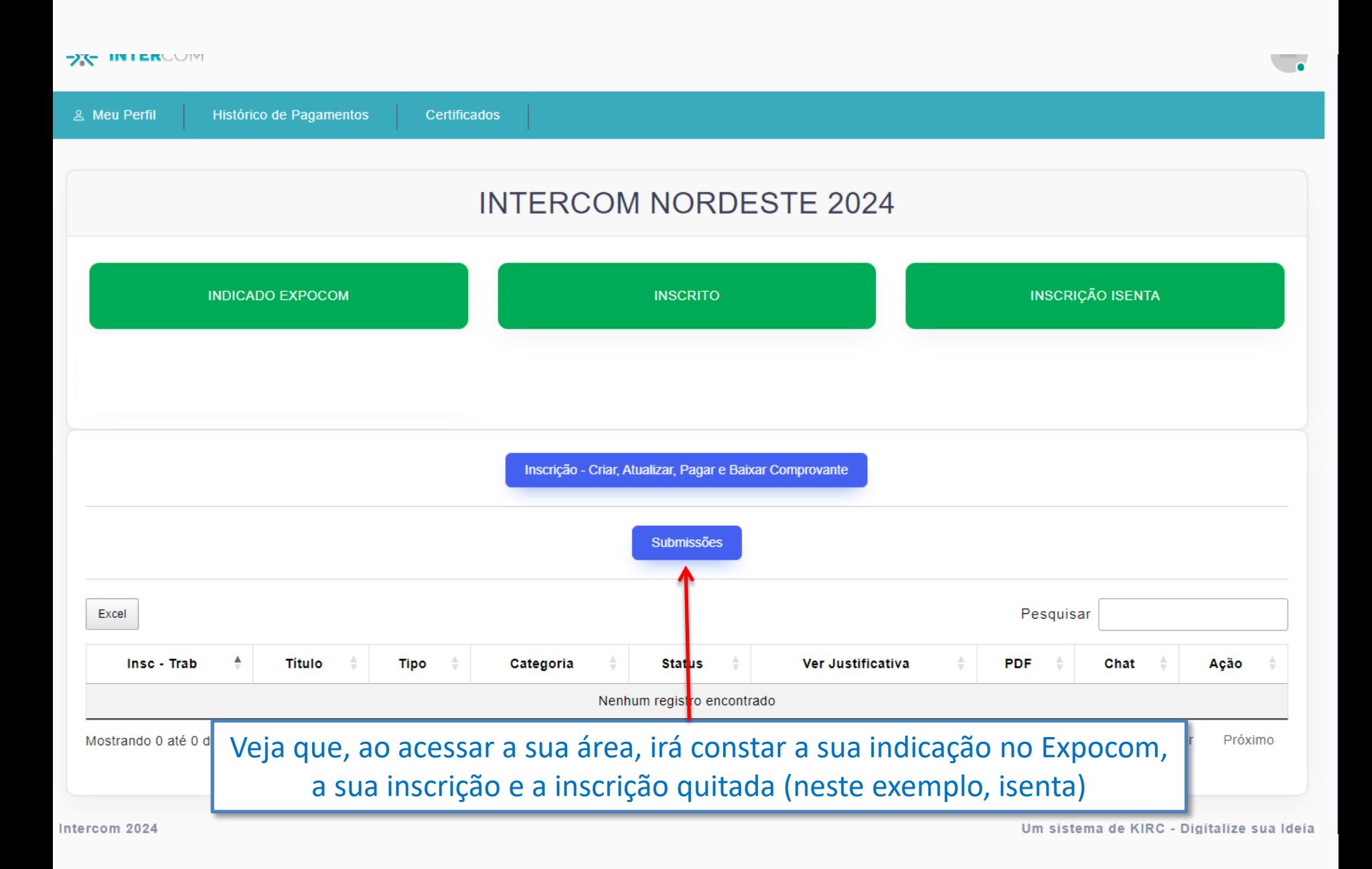

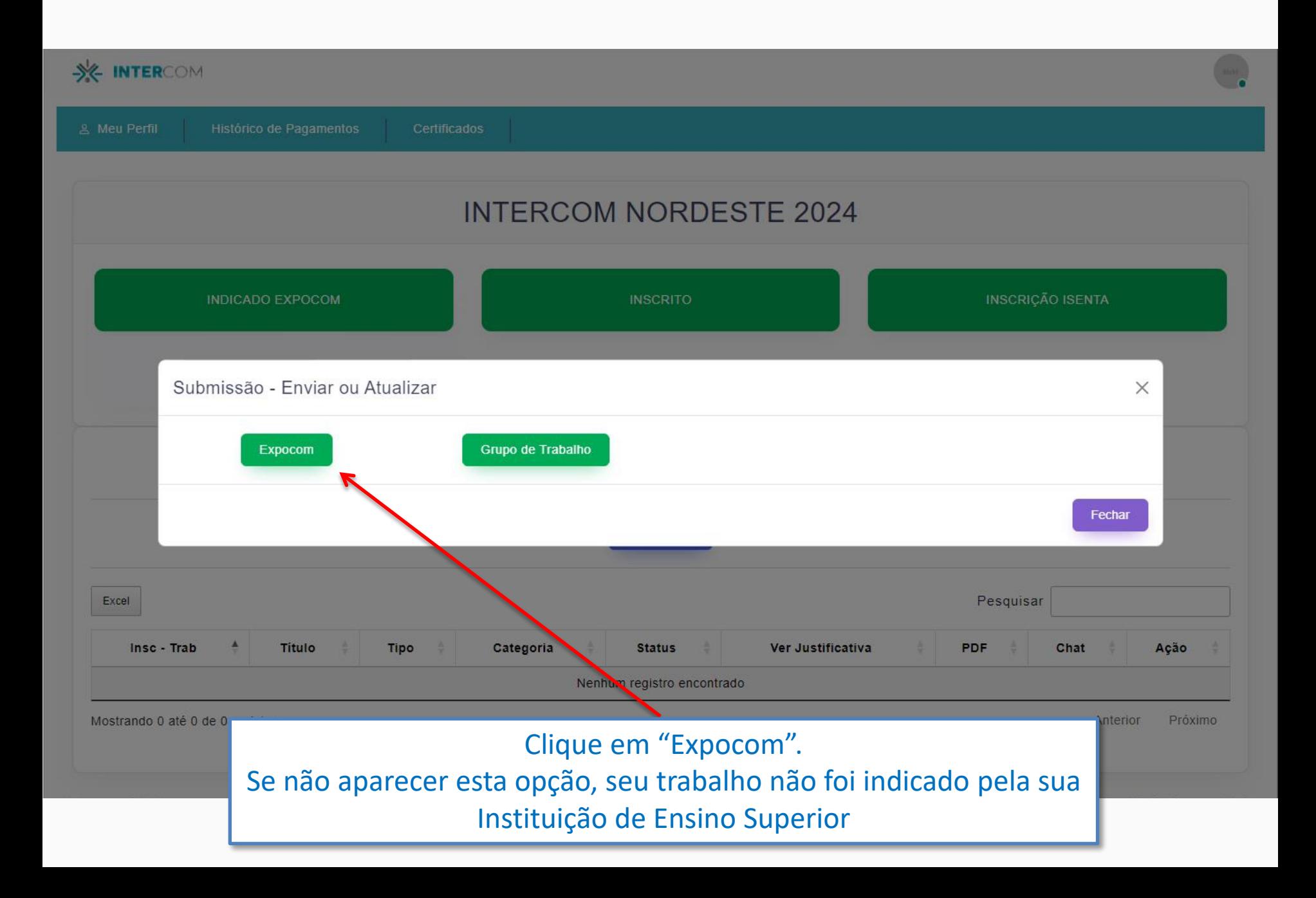

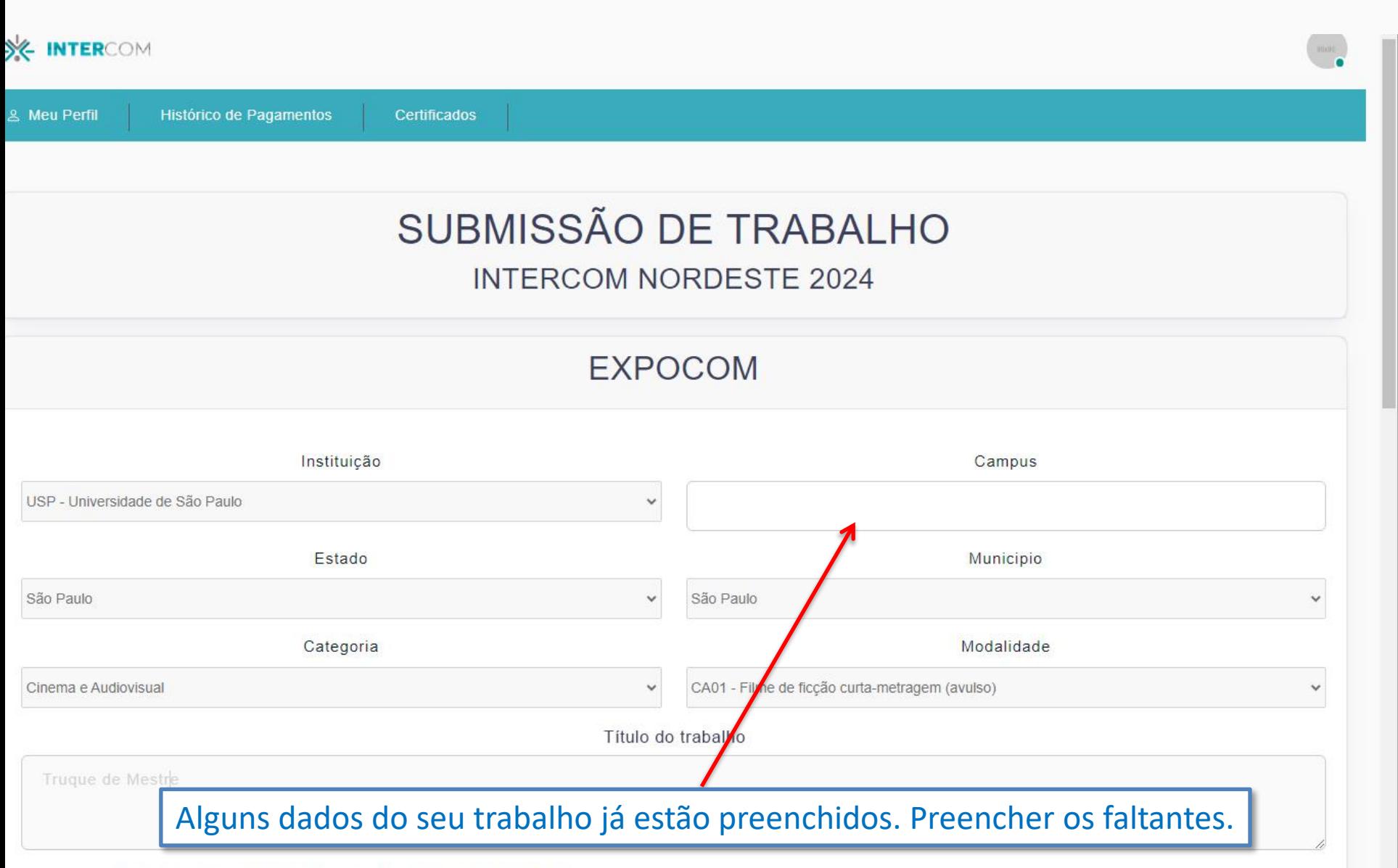

Ano letivo elou ano calendário da realização do trabalho:

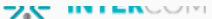

### DESPIIVAD NAS PESUMISAS I CAIILANAS **& Meu Perfil** Histórico de Pagamentos **Certificados** In leo nulla, laoreet a odio nec, venenatis ornare ipsum. Class aptent taciti sociosqu ad litora torquent per conubia nostra, per inceptos himenaeos. Aenean a enim urna. Nunc fermentum gravida erat, at pretium elit convallis quis. Sed suscipit aliquet ligula et suscipit. Duis nunc purus, consequat non ipsum ac, convallis elementum leo. Suspendisse et tellus massa. Morbi convallis nulla et nunc sodales mollis vitae sit amet leo. Etiam sed gravida leo, a fringilla lectus. Aenean fringilla dignissim nulla ultricies venenatis. Aliguam posuere malesuada venenatis. Aliguam odio felis, bendrerit in rhoncus id, rhoncus eu tellus. Nam Total caracteres restante: 366 Descrição da produção  $\blacktriangle$ luctus eu. Quisque varius vestibulum mauris consectetur faucibus. Fusce et commodo mauris. Suspendisse feugiat semper mauris id rutrum. Cras luctus posuere lacus, a consectetur sapien semper a. Aliquam eget lectus id enim faucibus pretium id in ex. Nunc eu ante et ex tincidunt euismod. Sed elementum tristique sapien, at pulvinar risus convallis quis. Aenean nisi nunc, aliquet sed justo vel, convallis accumsan tellus. Pellentesque sollicitudin velit id orci fringilla  $\boldsymbol{\mathrm{v}}$ euismod. Cras conque iaculis lorem quis faucibus. Total caracteres restante: 366 Coautor(es) e Orientador(es) **Adiciona 直 Remover** CPF Nome completo (eventuais erros sairão no certificado) Categoria: Orientador(a) João da Silva Sauro 861.183.930-79 Os campos de textos têm um contador de caracteres (toques no teclado) que indica quantos caracteres ainda é possível inserir.

O máximo é 4 mil caracteres para cada campo.

**ZX INTERCONT** 

#### DESPIIVAD NAS PESUMISAS I CAIILANAS **2 Meu Perfil** Histórico de Pagamentos **Certificados** In leo nulla, laoreet a odio nec, venenatis ornare ipsum. Class aptent taciti sociosqu ad litora torquent per conubia nostra, per inceptos himenaeos. Aenean a enim urna. Nunc fermentum gravida erat, at pretium elit convallis quis. Sed suscipit aliquet ligula et suscipit. Duis nunc purus, consequat non ipsum ac, convallis elementum leo. Suspendisse et tellus massa. Morbi convallis nulla et nunc sodales mollis vitae sit amet leo. Etiam sed gravida leo, a fringilla lectus. Aenean fringilla dignissim nulla ultricies venenatis. Aliguam posuere malesuada venenatis. Aliguam odio felis, bendrerit in rhoncus id, rhoncus eu tellus. Nam Total caracteres restante: 366 Descrição da produção  $\Delta$ luctus eu. Quisque varius vestibulum mauris consectetur faucibus. Fusce et commodo mauris. Suspendisse feugiat semper mauris id rutrum. Cras luctus posuere lacus, a consectetur sapien semper a. Aliquam eget lectus id enim faucibus pretium id in ex. Nunc eu ante et ex tincidunt euismod. Sed elementum tristique sapien, at pulvinar risus convallis quis. Aenean nisi nunc, aliquet sed justo vel, convallis accumsan tellus. Pellentesque sollicitudin velit id orci fringilla  $\bar{\mathbf{v}}$ euismod. Cras conque iaculis lorem quis faucibus. Total caracteres restante: 366 Coautor(es) e Orientador(es) **Adicions** M⊤ Rem CPF Nome completo (eventuais erros sairão no certificado) Categoria: 861.183.930-79 Orientador(a) João da Silva Sauro

Indique todos os coautores e o orientador (não é necessário estarem inscritos no evento), para que seus nomes saiam no certificado. Fique atento para não digitar com erros.

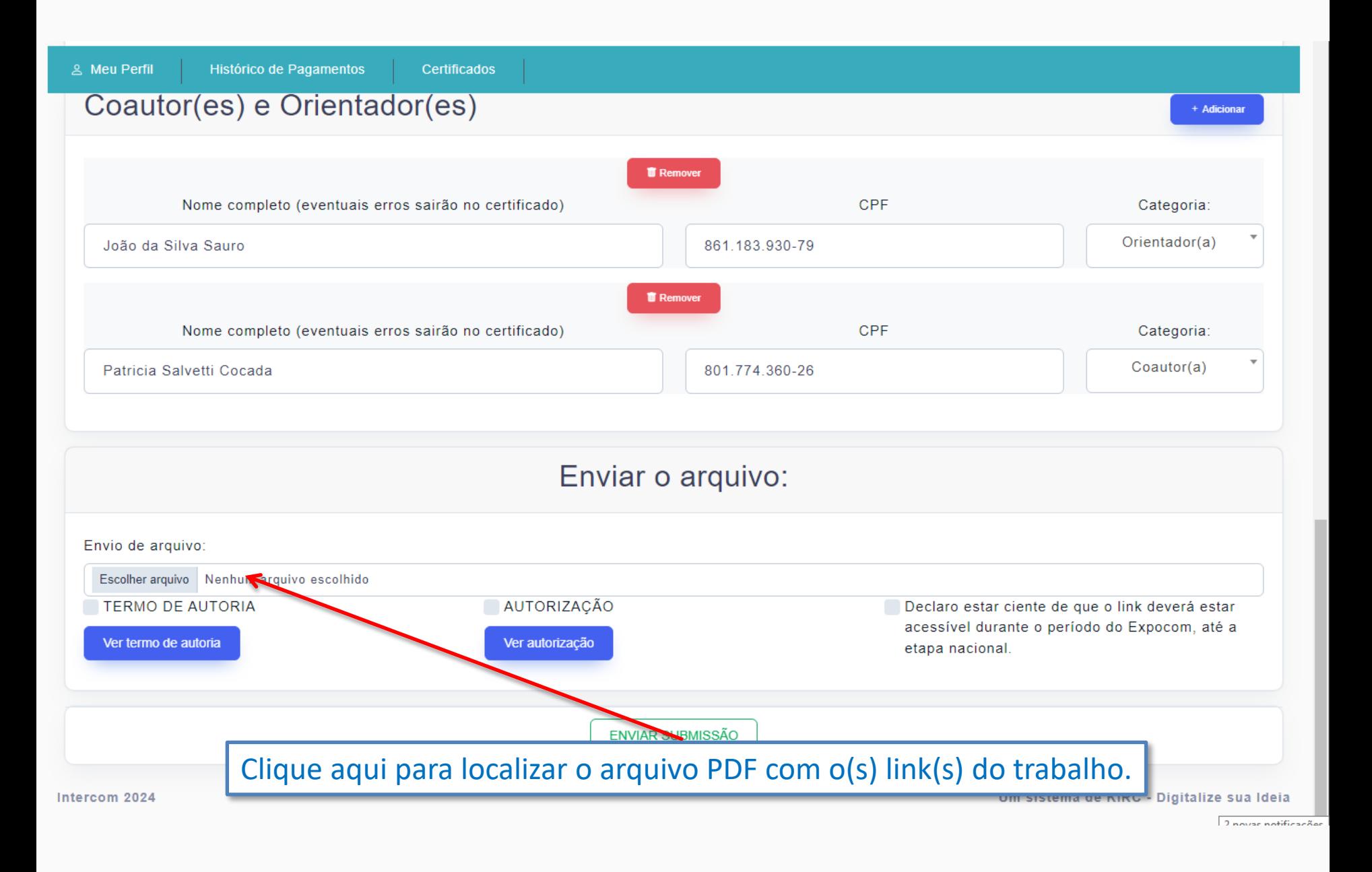

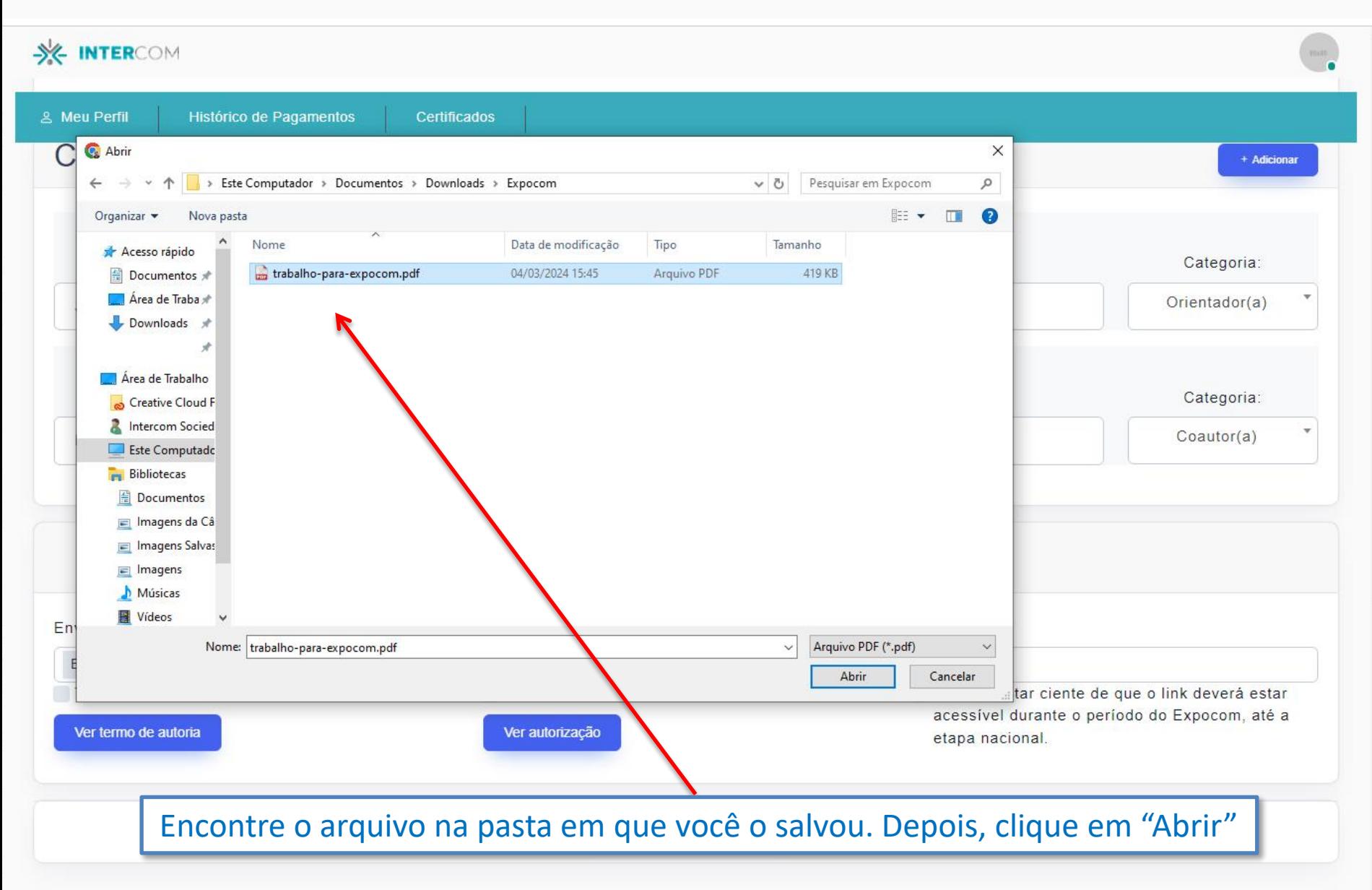

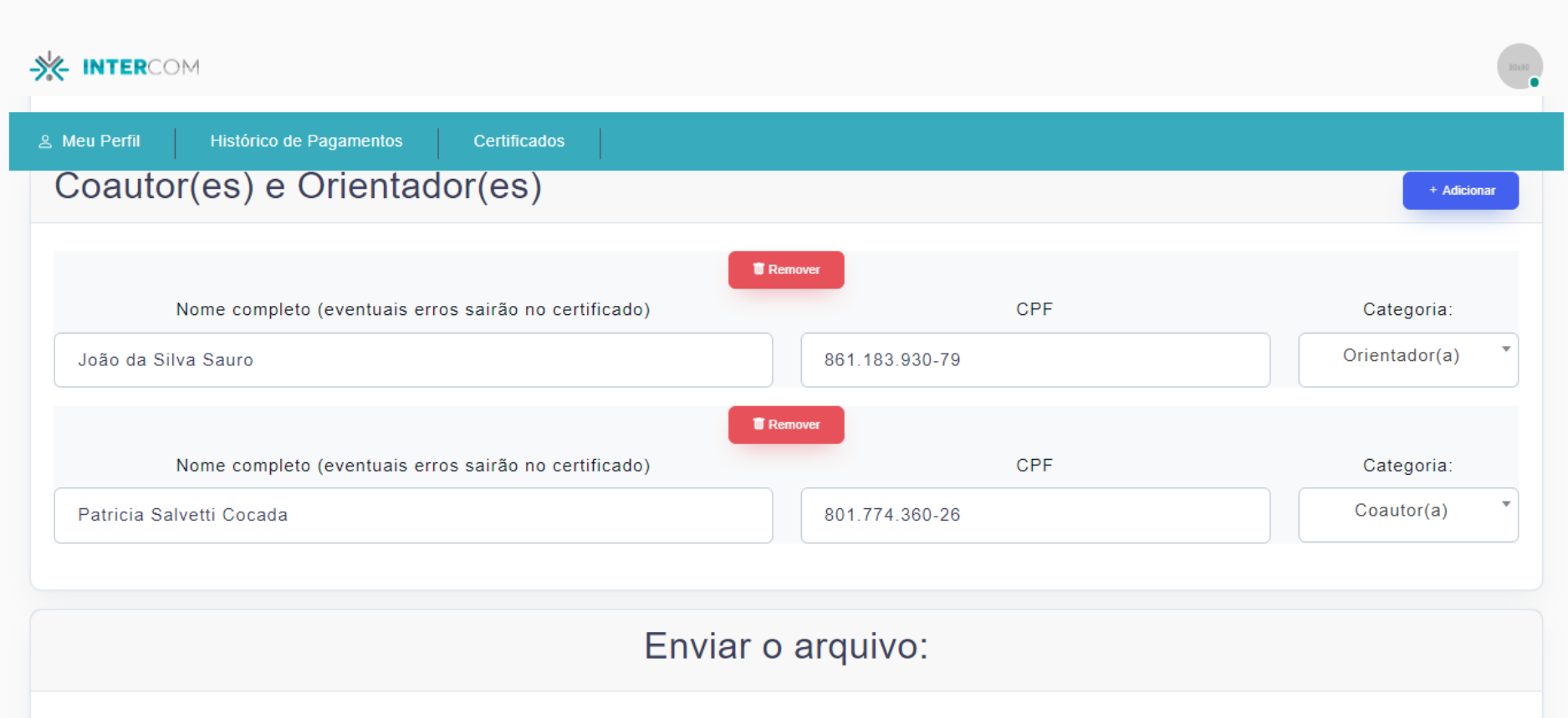

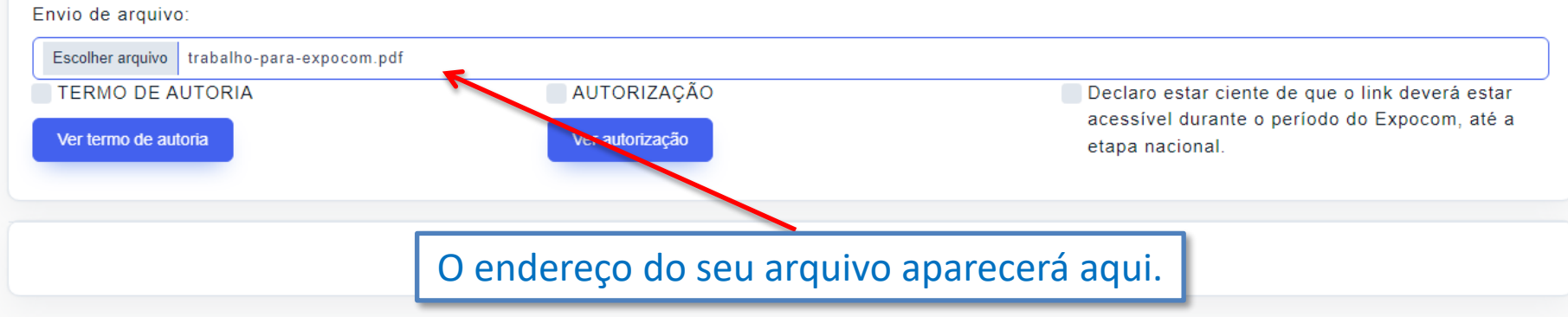

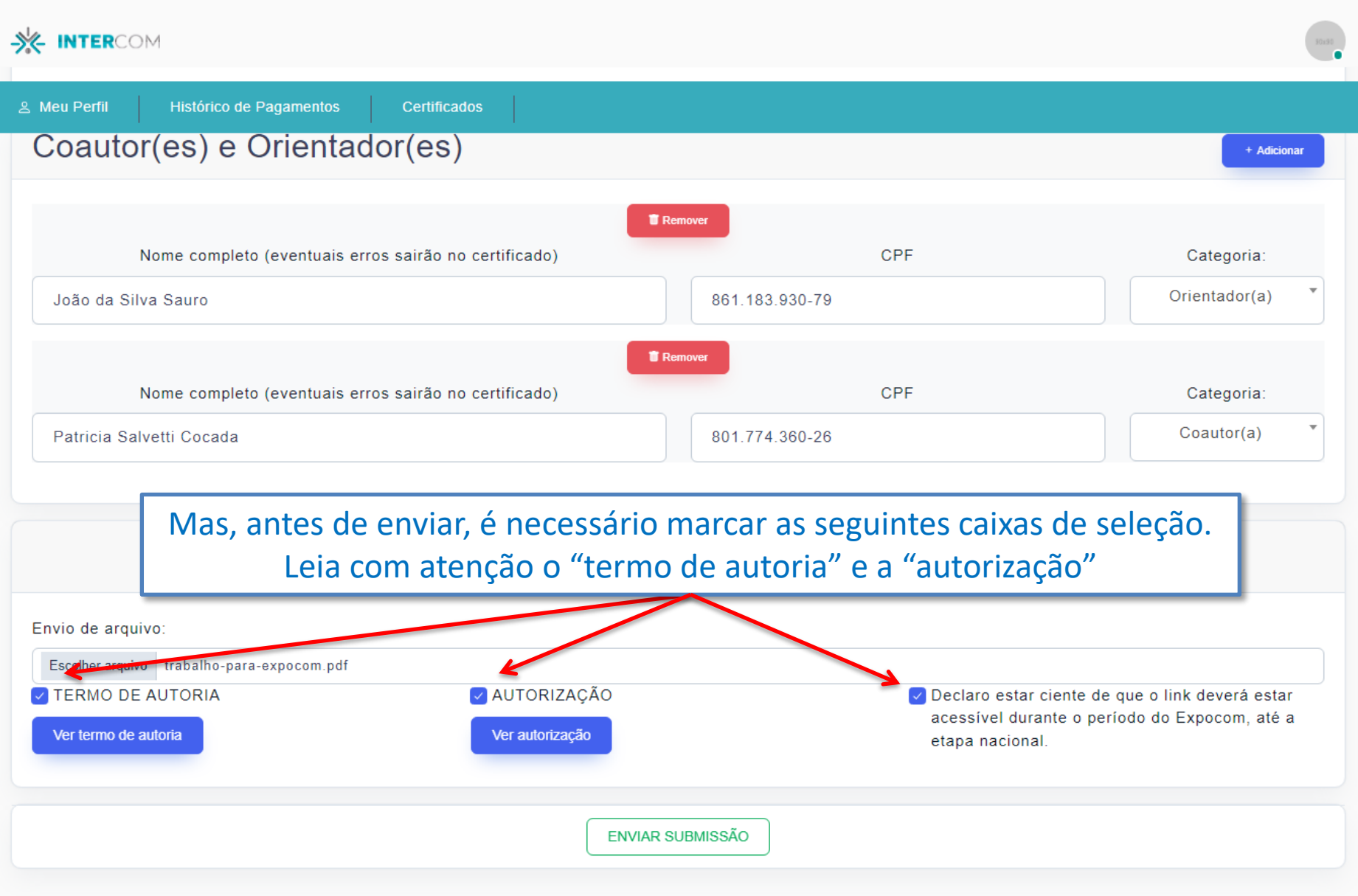

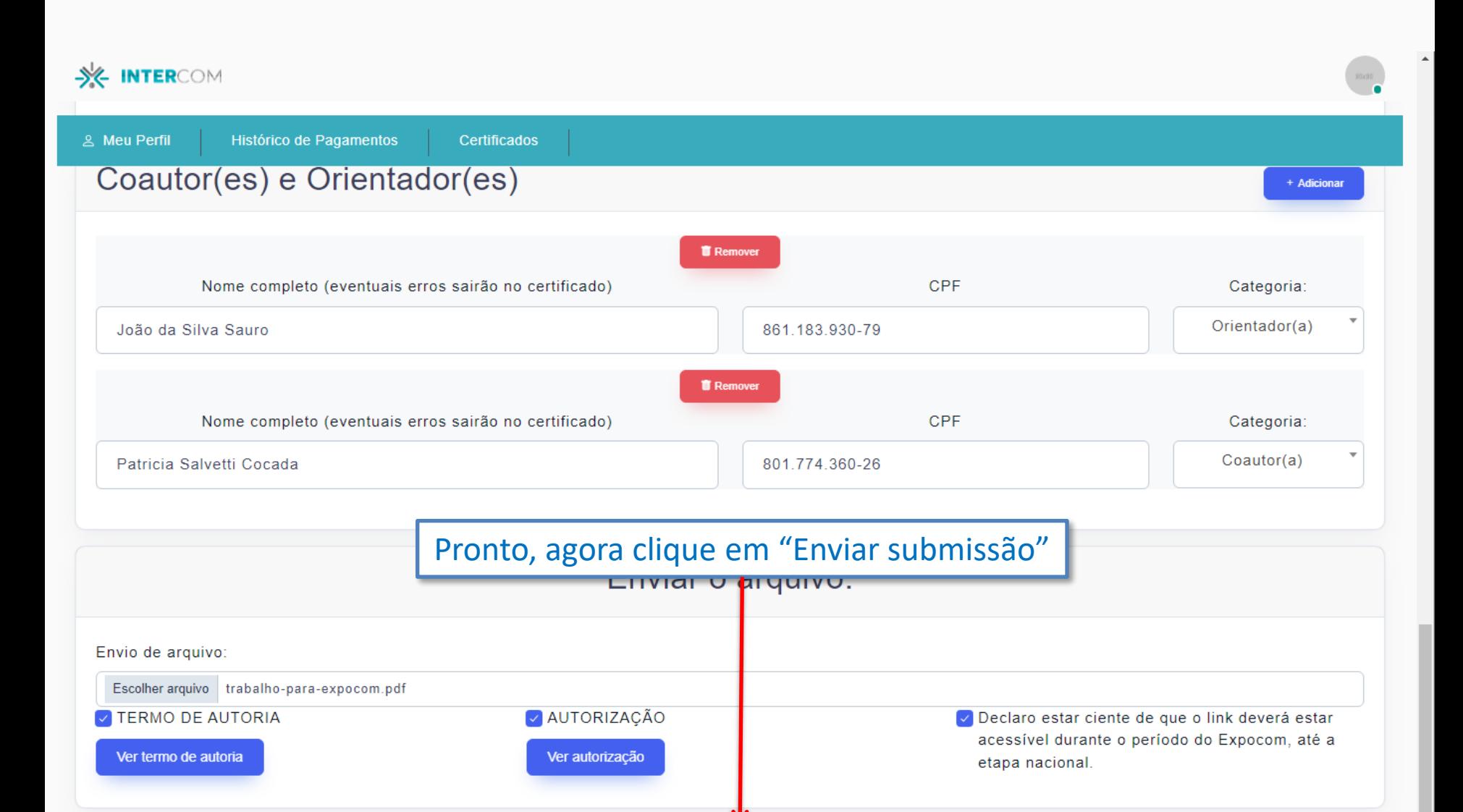

ENVIAR SUBMISSÃO

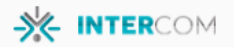

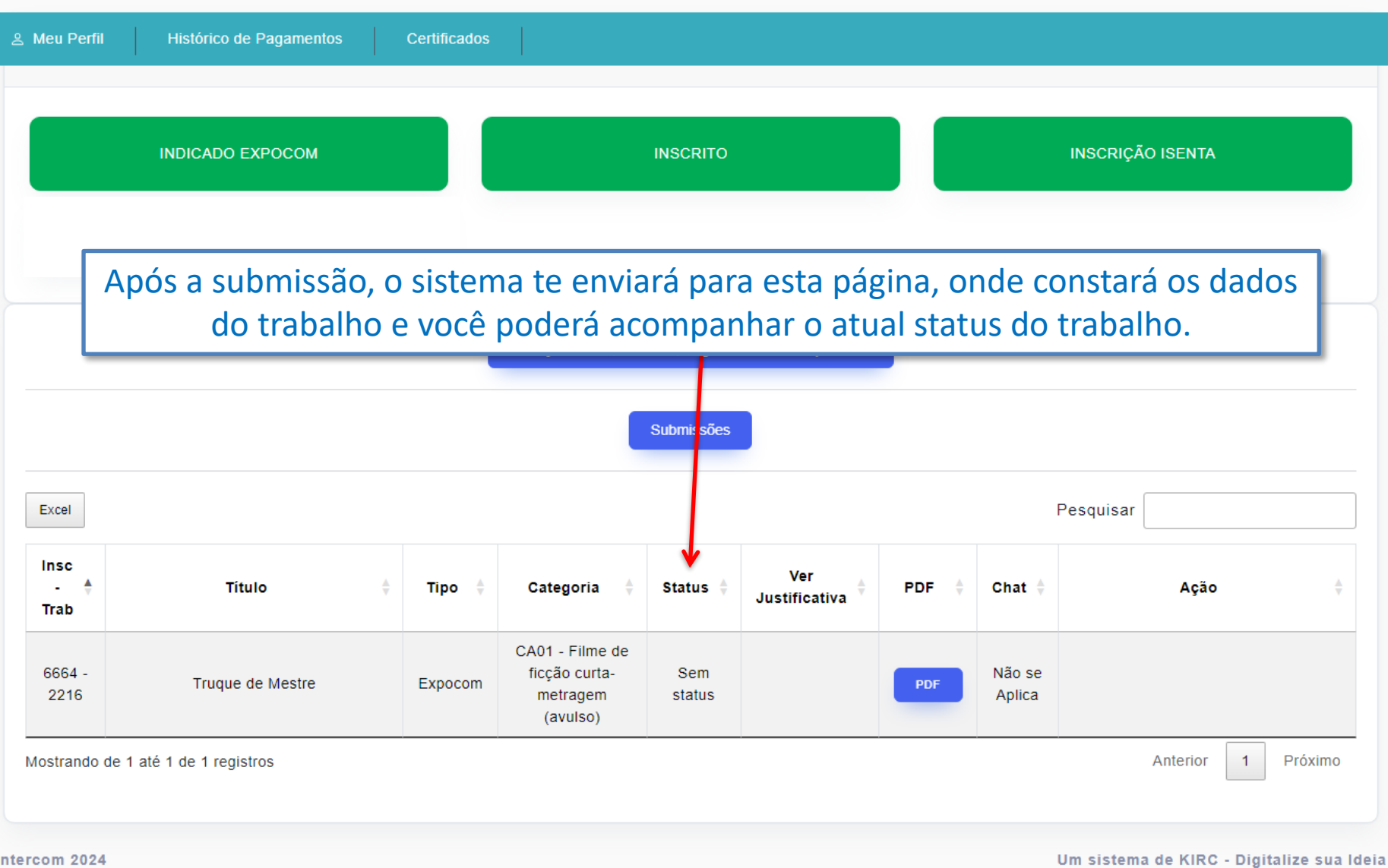

Pronto, você já submeteu o seu trabalho. Acompanhe o status para saber se o seu trabalho foi aceito ou recusado. Há um prazo definido para essa informação ser divulgada. Consulte o calendário na chamada de trabalhos do seu regional.

### **FIQUEM ATENTOS AOS PRAZOS!**